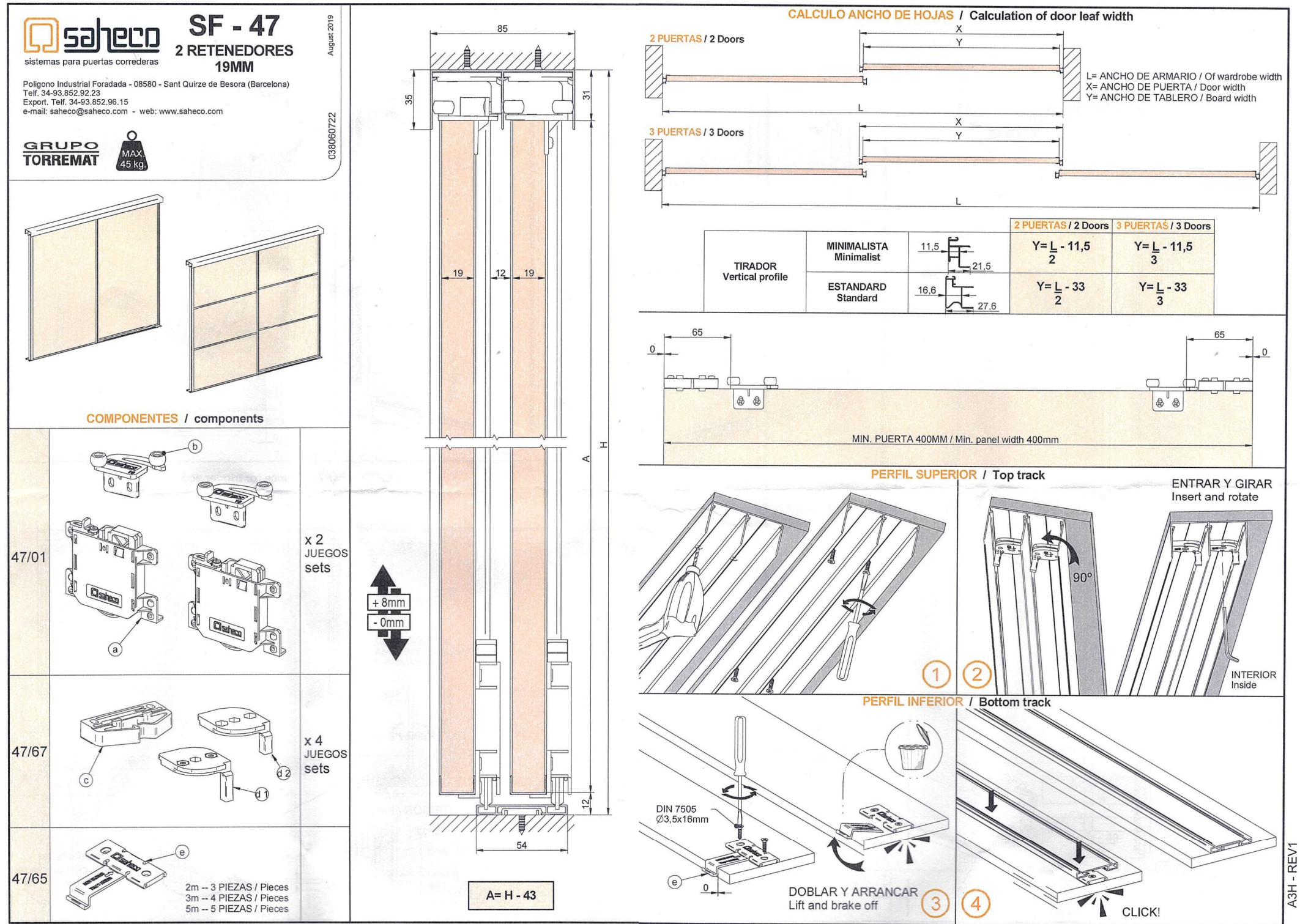

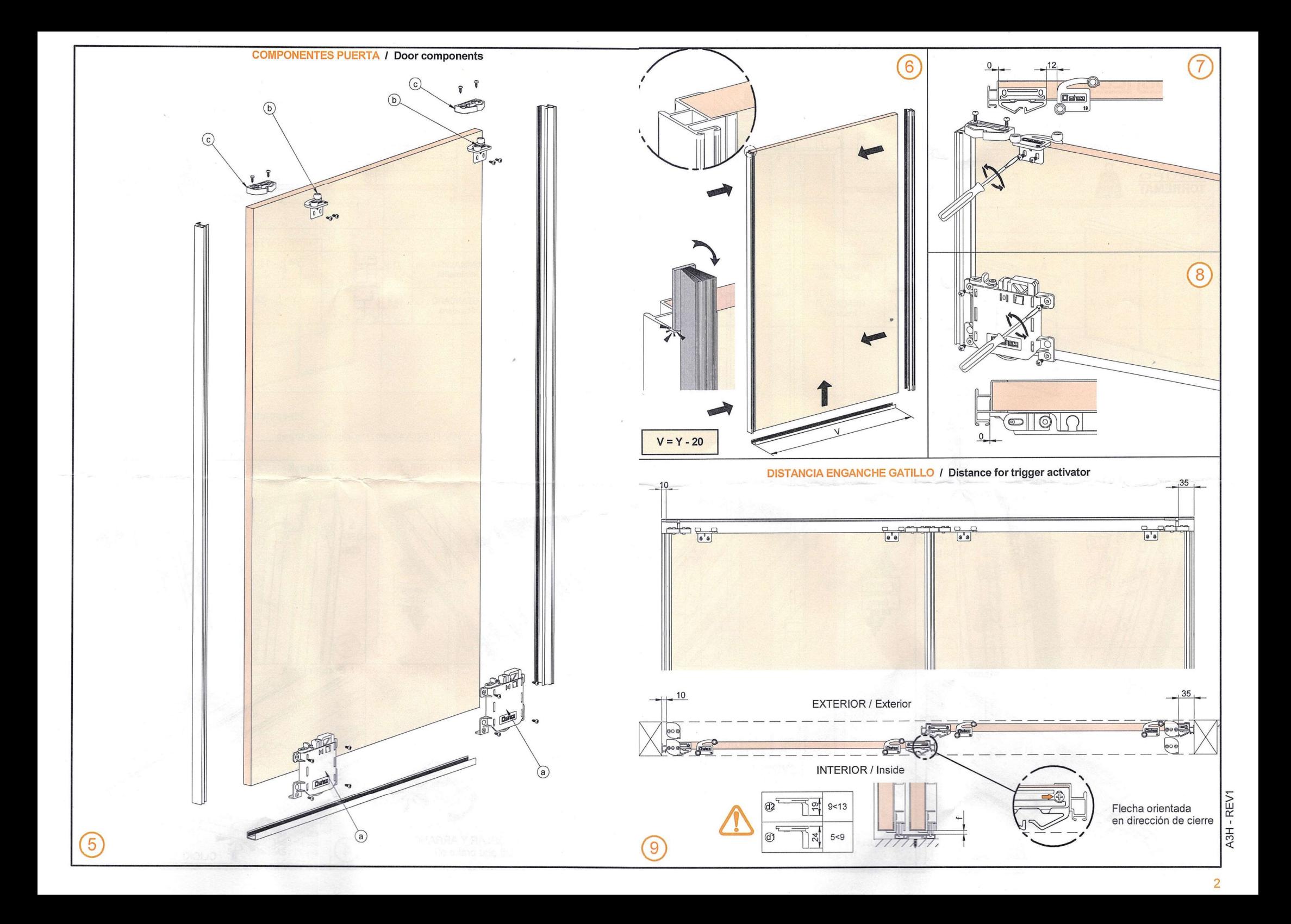

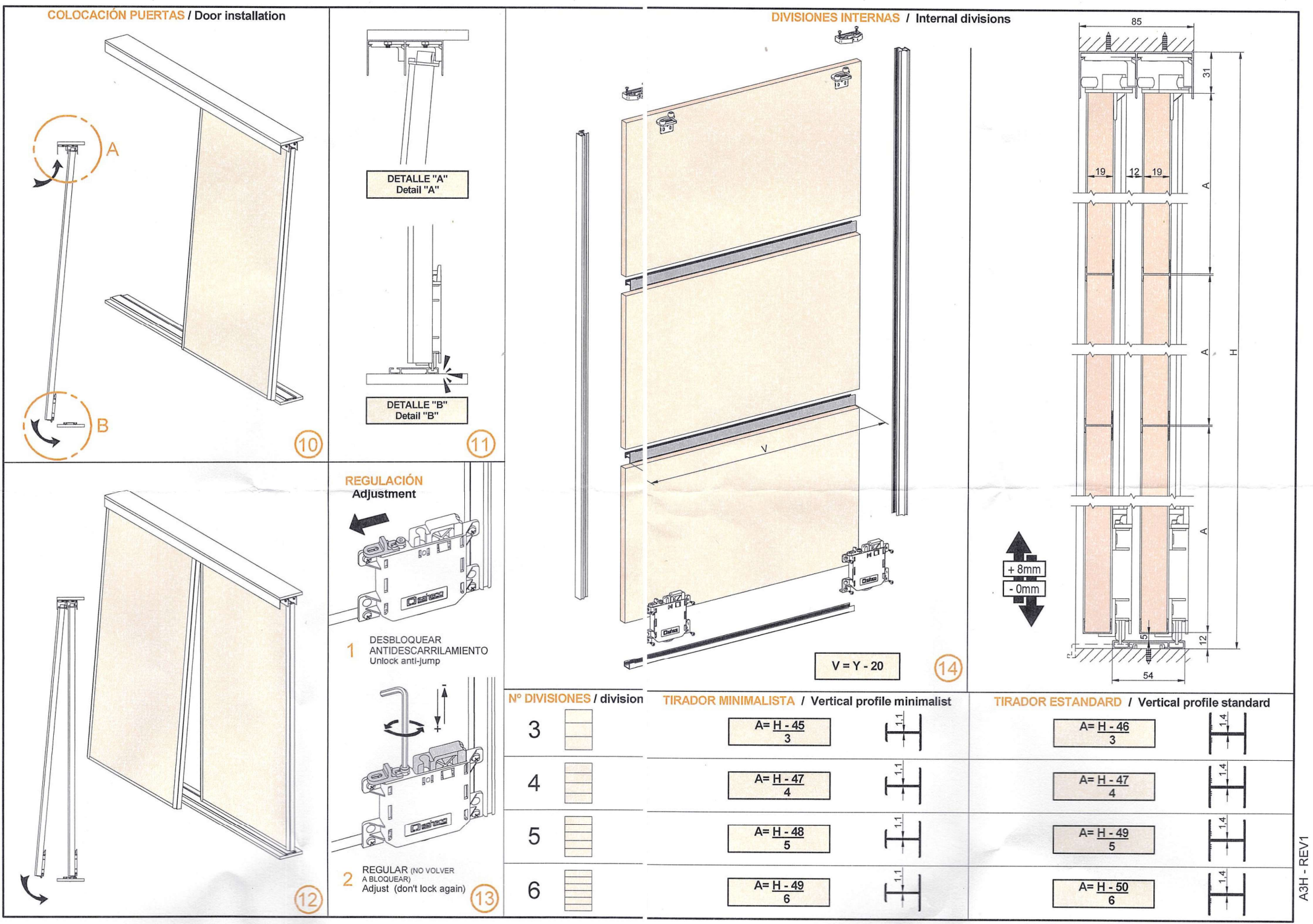

 $\overline{3}$